# Introduction to BGP

#### ISP Workshops

#### Border Gateway Protocol

- p A Routing Protocol used to exchange routing information between different networks
	- **Exterior gateway protocol**
- p Described in RFC4271
	- **RFC4276 gives an implementation report on BGP**
	- **RFC4277 describes operational experiences using BGP**
- p The Autonomous System is the cornerstone of **BGP** 
	- It is used to uniquely identify networks with a common routing policy

## **BGP**

- p Path Vector Protocol
- p Incremental Updates
- $\Box$  Many options for policy enforcement
- p Classless Inter Domain Routing (CIDR)
- □ Widely used for Internet backbone
- p Autonomous systems

#### Path Vector Protocol

- p BGP is classified as a *path vector* routing protocol (see RFC 1322)
	- A path vector protocol defines a route as a pairing between a destination and the attributes of the path to that destination.

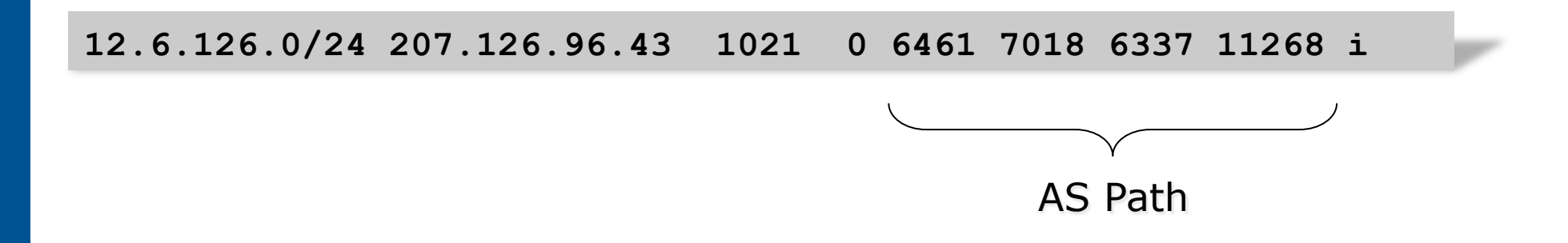

#### Path Vector Protocol

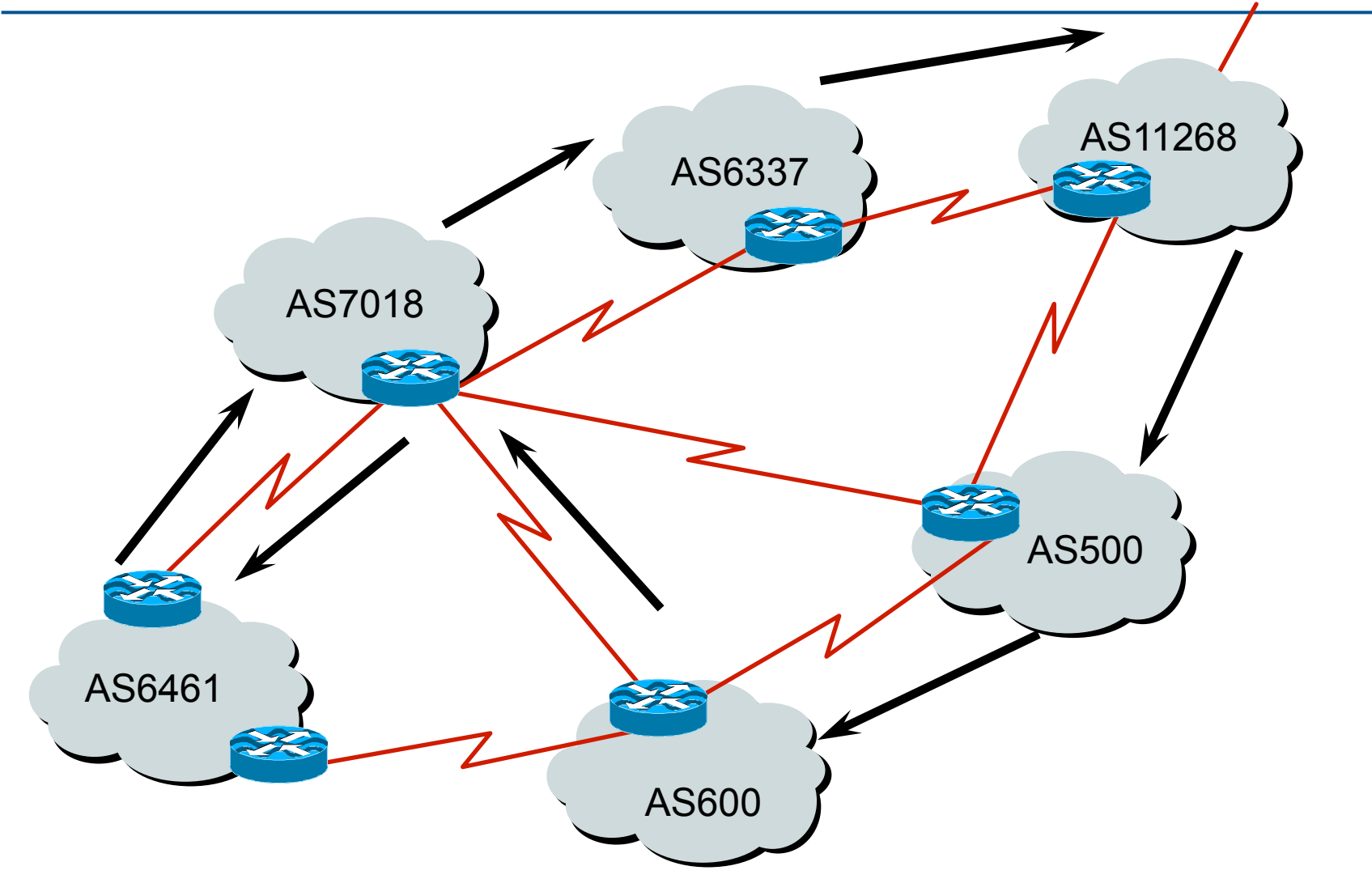

5

#### Definitions

### $\Box$  Transit – carrying traffic across a network

- (Commercially: for a fee)
- $\Box$  Peering exchanging routing information and traffic
	- n (Commercially: between similar sized networks, and for no fee)

 $\Box$  Default – where to send traffic when there is no explicit match in the routing table

#### Default Free Zone

The default free zone is made up of Internet routers which have routing information about the whole Internet, and therefore do not need to use a default route

> NB: is not related to where an ISP is in the hierarchy

# Peering and Transit example

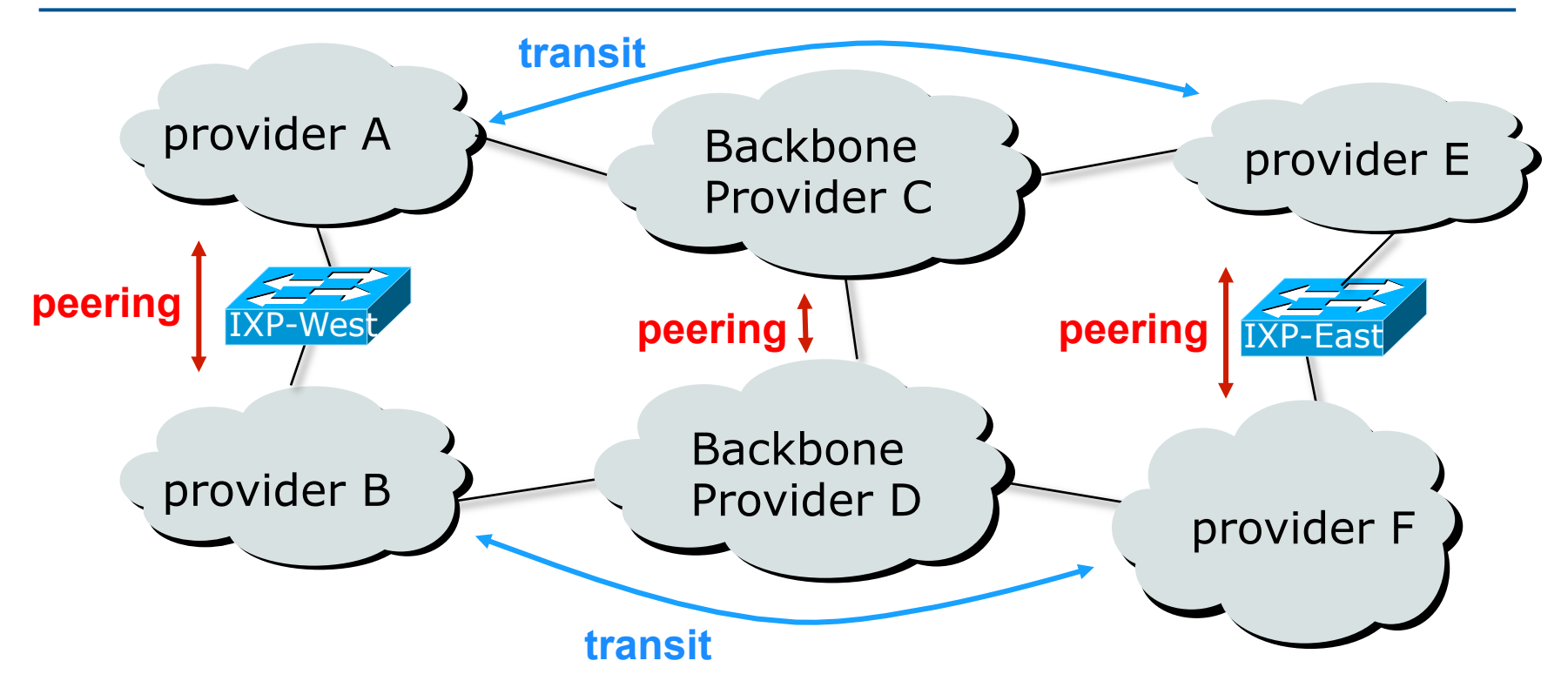

A and B peer for free, but need transit arrangements with C and D to get packets to/from E and F

### Autonomous System (AS)

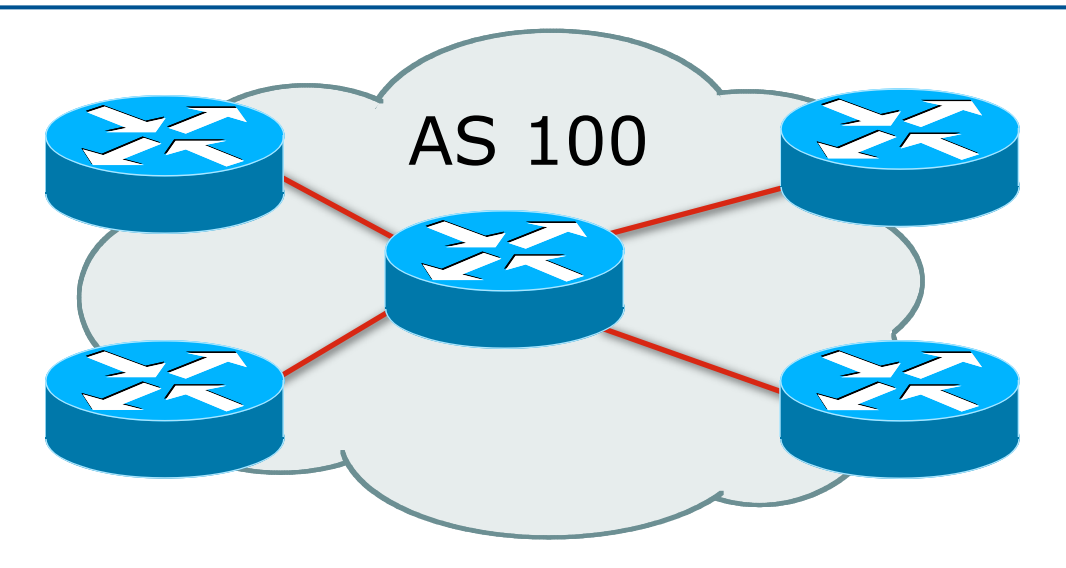

- $\Box$  Collection of networks with same routing policy
- □ Single routing protocol
- □ Usually under single ownership, trust and administrative control
- □ Identified by a unique 32-bit integer (ASN)

# Autonomous System Number (ASN)

- $\n **Two** ranges\n$ 0-65535 (original 16-bit range) 65536-4294967295 (32-bit range – RFC6793) p Usage: 0 and 65535 (reserved) 1-64495 (public Internet) 64496-64511 (documentation – RFC5398) 64512-65534 (private use only) 23456 (represent 32-bit range in 16-bit world) 65536-65551 (documentation – RFC5398) 65552-4199999999 (public Internet) 4200000000-4294967295 (private use only – RFC6996)
- p 32-bit range representation specified in RFC5396
	- **n** Defines "asplain" (traditional format) as standard notation

# Autonomous System Number (ASN)

- p ASNs are distributed by the Regional Internet Registries
	- **n** They are also available from upstream ISPs who are members of one of the RIRs
- p The entire 16-bit ASN pool has been assigned to the RIRs
	- **n** Around 43000 16-bit ASNs are visible on the Internet
- p Each RIR has also received a block of 32-bit ASNs
	- Out of 15300 assignments, around 11800 are visible on the Internet
- p See www.iana.org/assignments/as-numbers

## Configuring BGP in Cisco IOS

p This command enables BGP in Cisco IOS:

**router bgp 100** 

 $\Box$  For ASNs > 65535, the AS number can be entered in either plain or dot notation:

**router bgp 131076** 

n Or

**router bgp 2.4** 

□ IOS will display ASNs in plain notation by default

Dot notation is optional:

**router bgp 2.4 bgp asnotation dot** 

#### BGP Basics

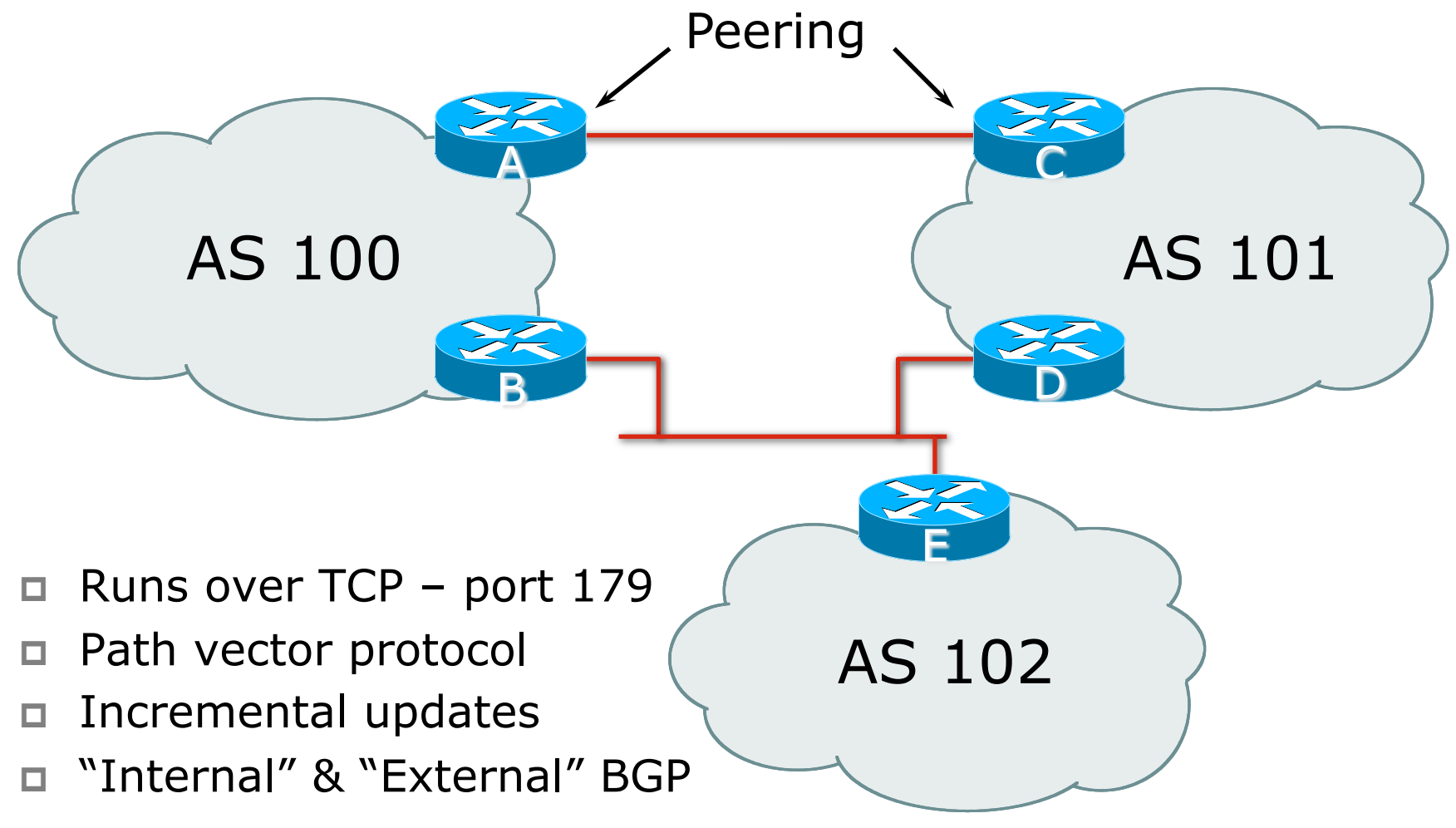

#### Demarcation Zone (DMZ)

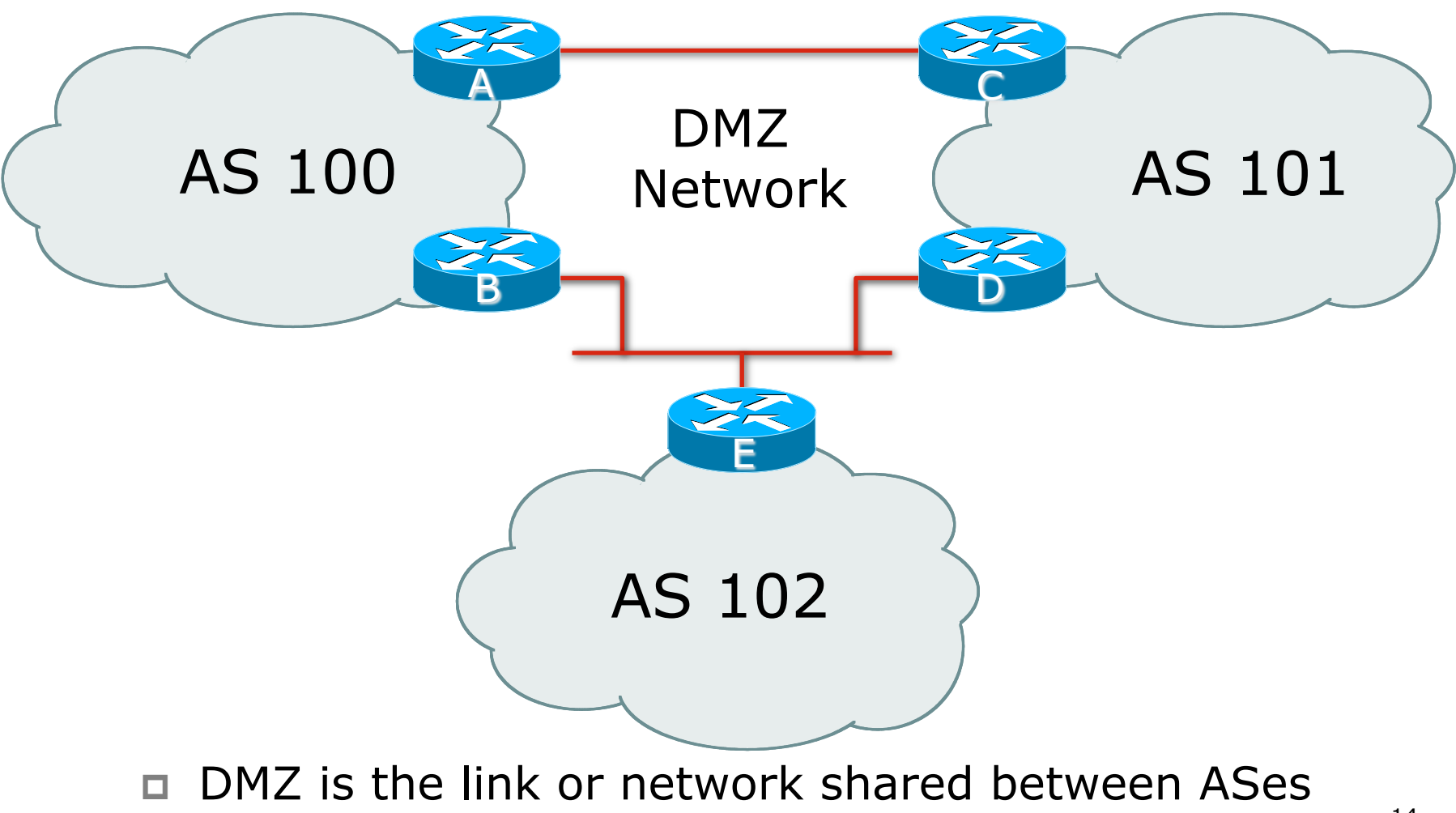

### BGP General Operation

- p Learns multiple paths via internal and external BGP speakers
- $\Box$  Picks the best path and installs it in the routing table (RIB)
- p Best path is sent to external BGP neighbours
- $\Box$  Policies are applied by influencing the best path selection

## Constructing the Forwarding Table

□ BGP "in" process

- **Receives path information from peers**
- **n** Results of BGP path selection placed in the BGP table
- **n** "best path" flagged
- □ BGP "out" process
	- **n** Announces "best path" information to peers
- □ Best path stored in Routing Table (RIB) if:
	- **Prefix and prefix length are unique, and**
	- **n** Lowest "protocol distance"
- $\Box$  Best paths in the RIB are installed in forwarding table (FIB)

## Constructing the Forwarding Table

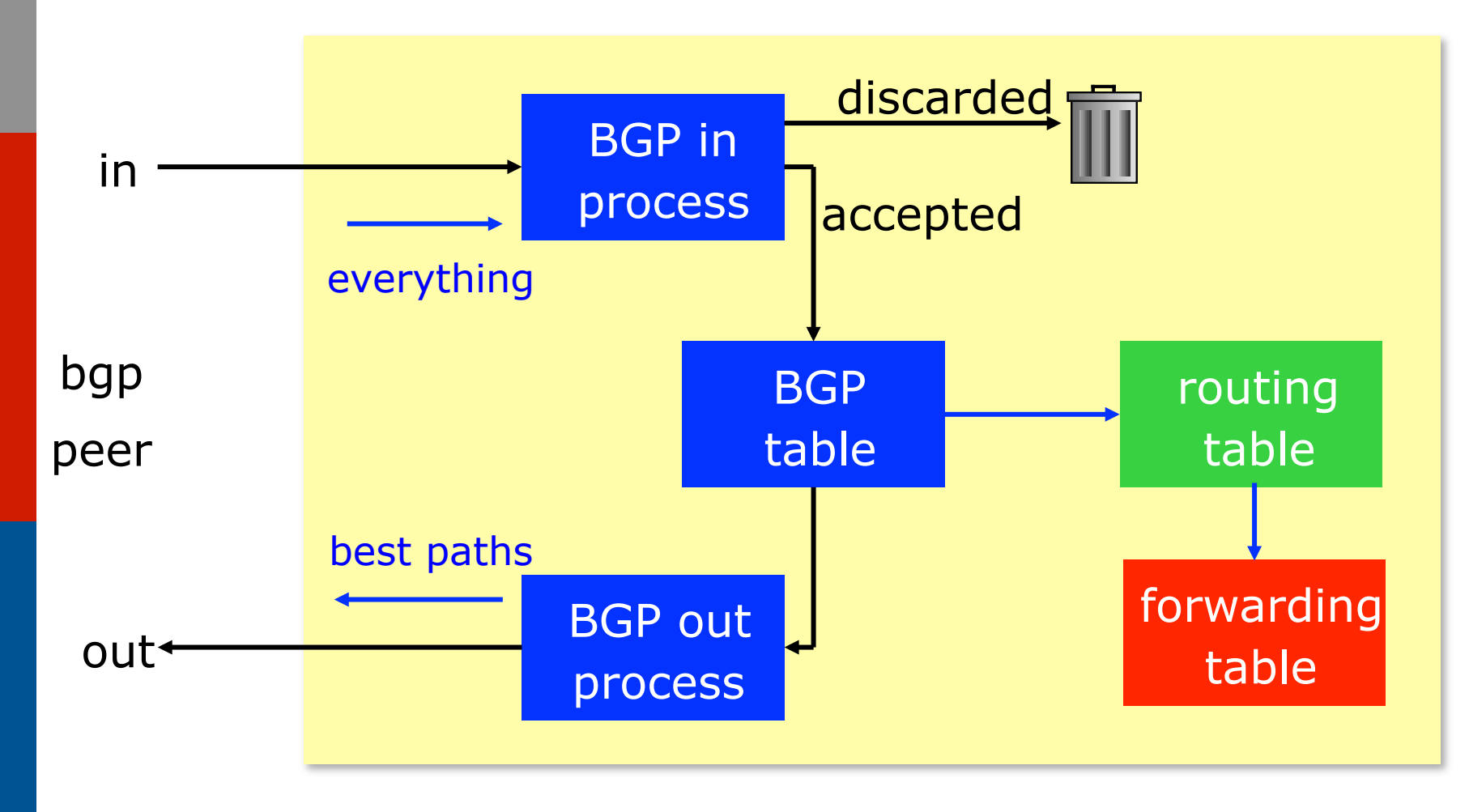

#### eBGP & iBGP

p BGP is used

- **n** Internally (iBGP)
- **Externally (eBGP)**
- $\Box$  iBGP used to carry
	- Some/all Internet prefixes across ISP backbone
	- **n** ISP's customer prefixes

p eBGP used to

- **Exchange prefixes with other ASes**
- **n** Implement routing policy

# BGP/IGP model used in ISP networks

p Model representation

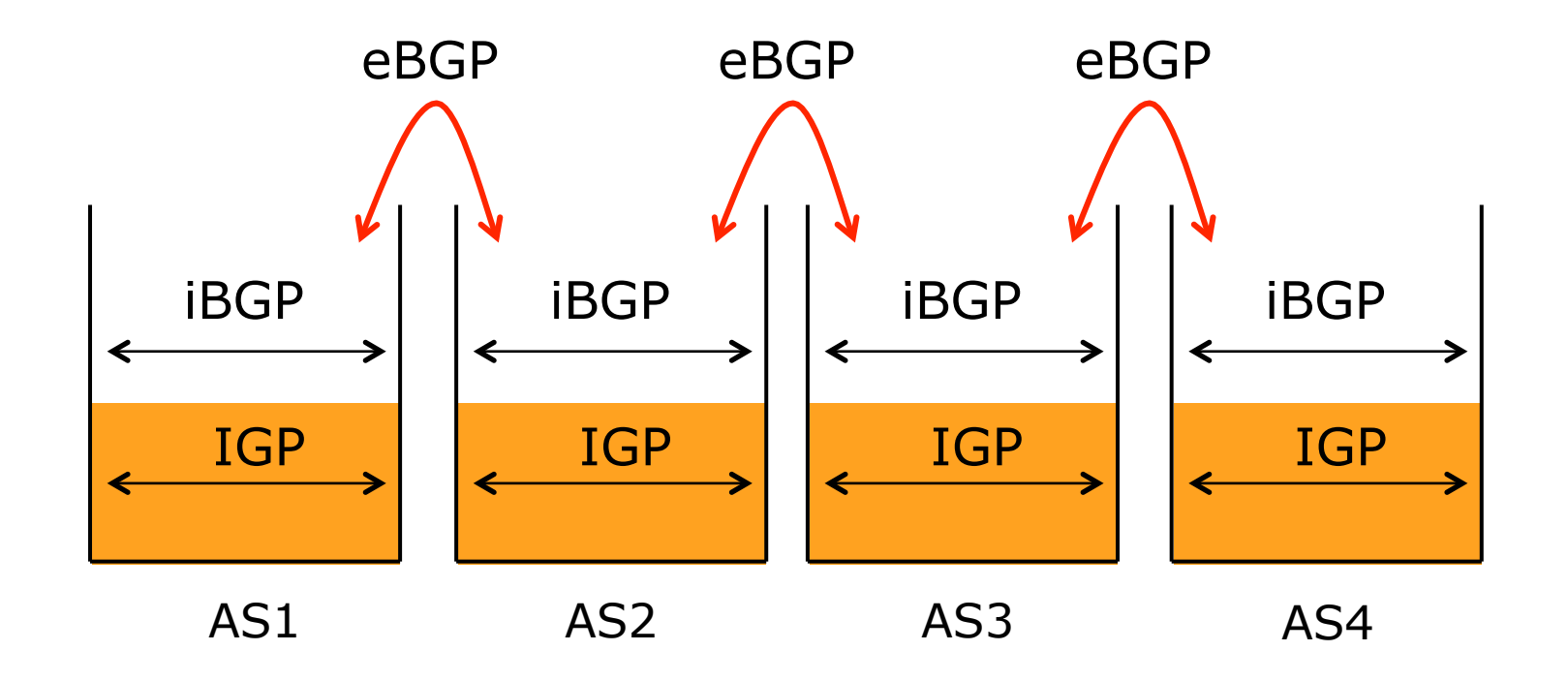

### External BGP Peering (eBGP)

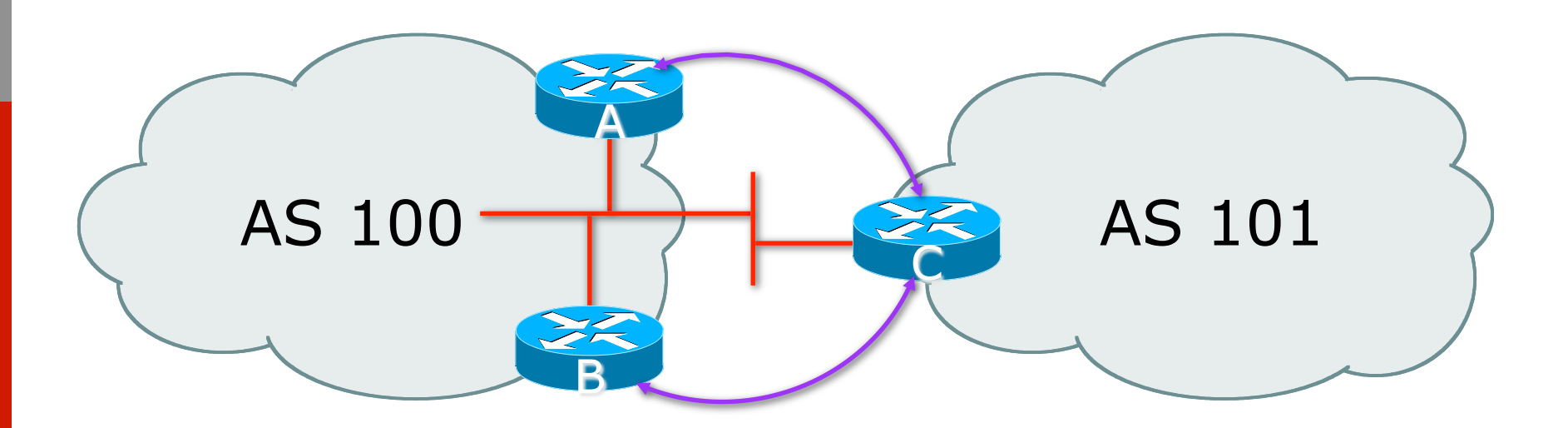

□ Between BGP speakers in different AS p Should be directly connected p **Never** run an IGP between eBGP peers

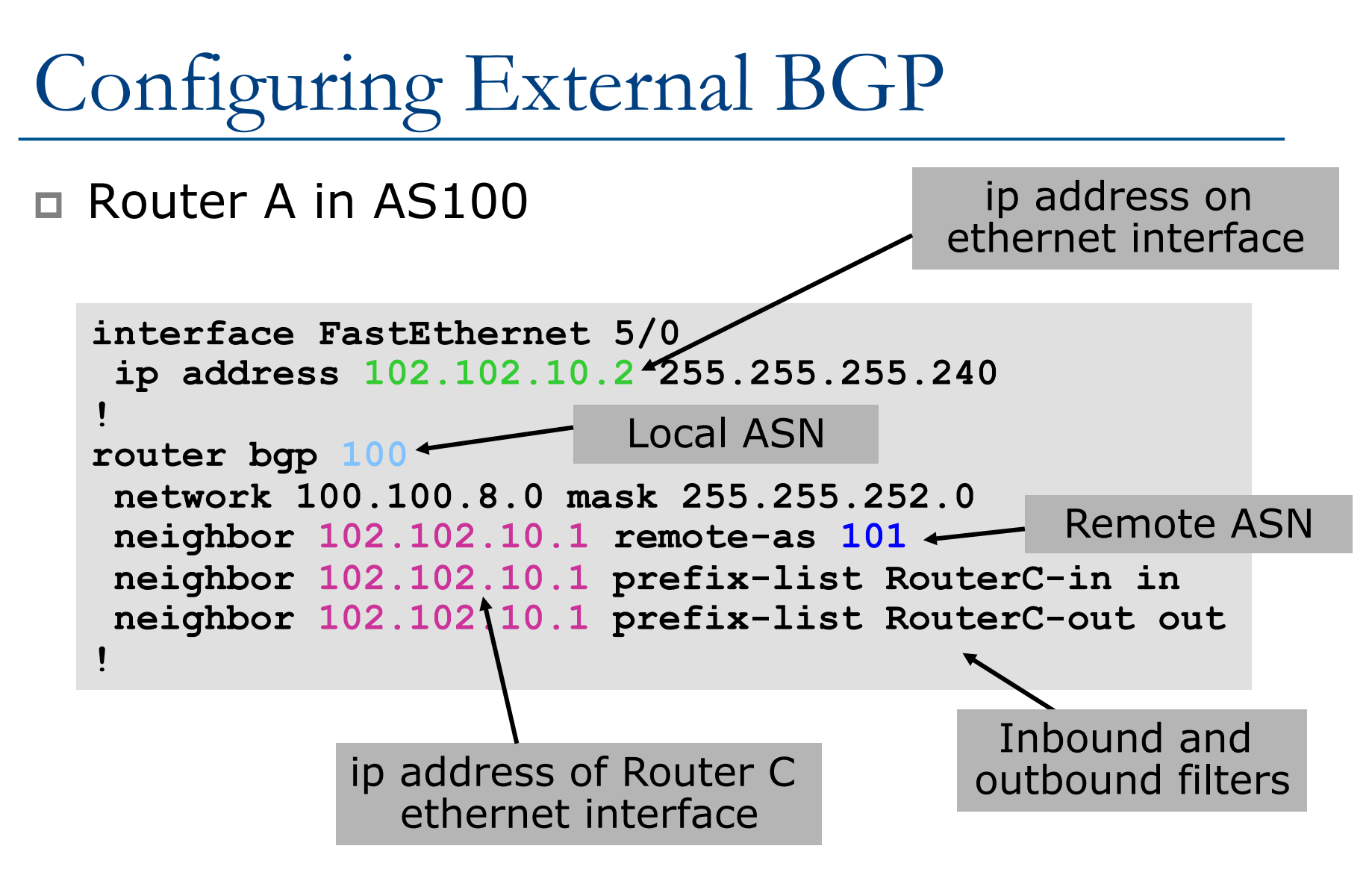

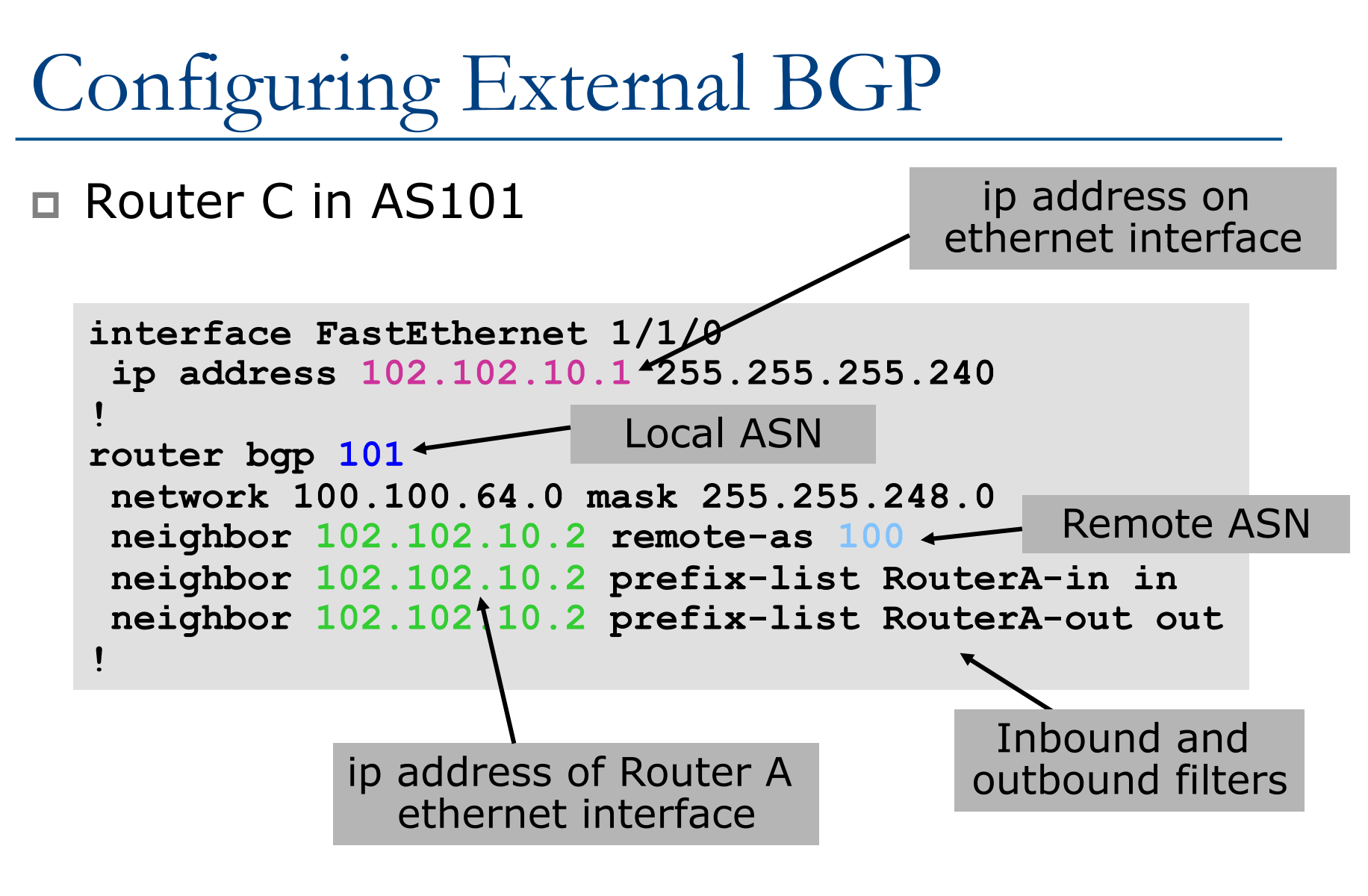

## Internal BGP (iBGP)

- $\square$  BGP peer within the same AS
- p Not required to be directly connected
	- IGP takes care of inter-BGP speaker connectivity

p iBGP speakers must be fully meshed:

- $\blacksquare$  They originate connected networks
- **n** They pass on prefixes learned from outside the ASN
- **n** They do not pass on prefixes learned from other iBGP speakers

#### Internal BGP Peering (iBGP)

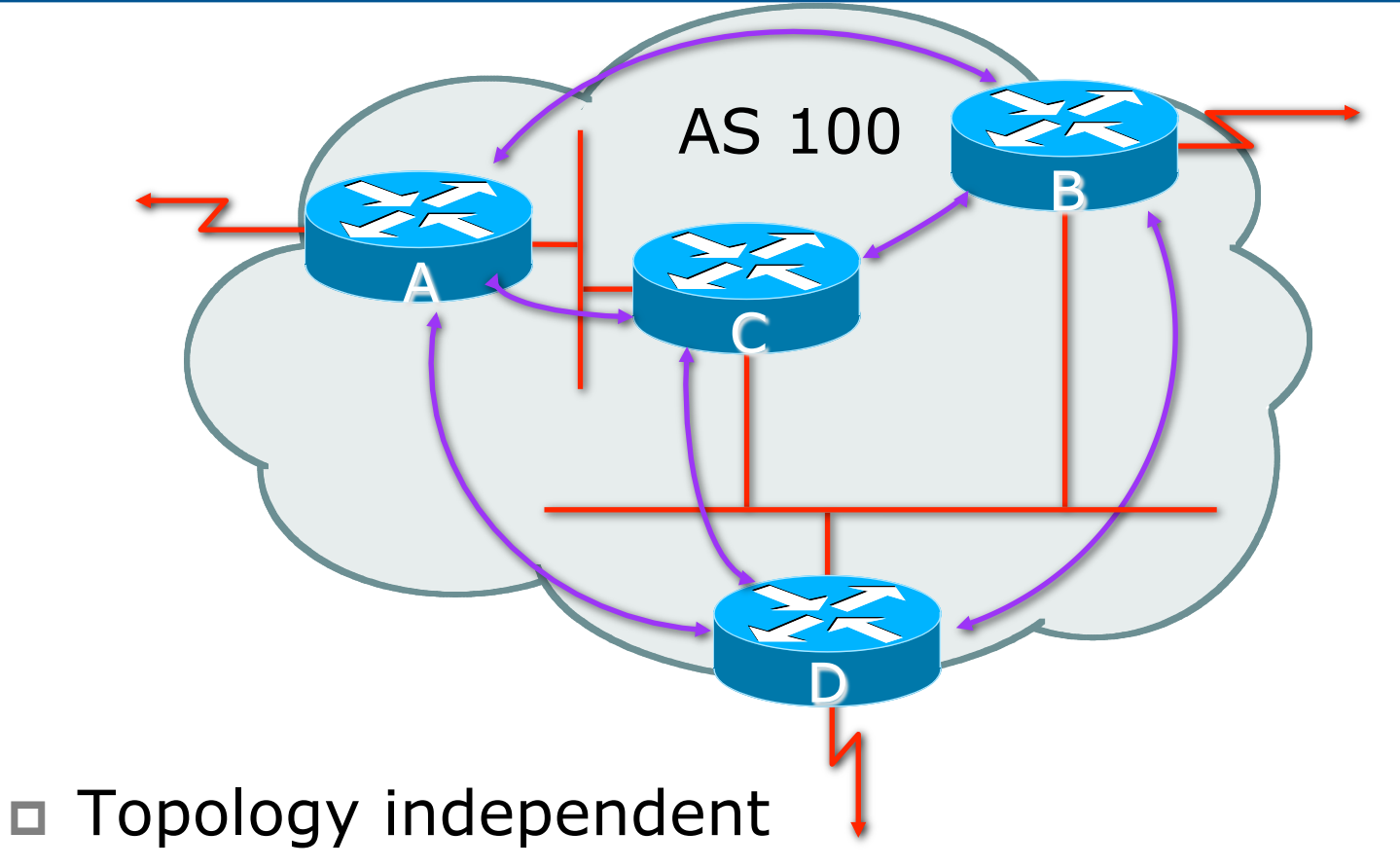

□ Each iBGP speaker must peer with every other iBGP speaker in the AS

## Peering between Loopback Interfaces

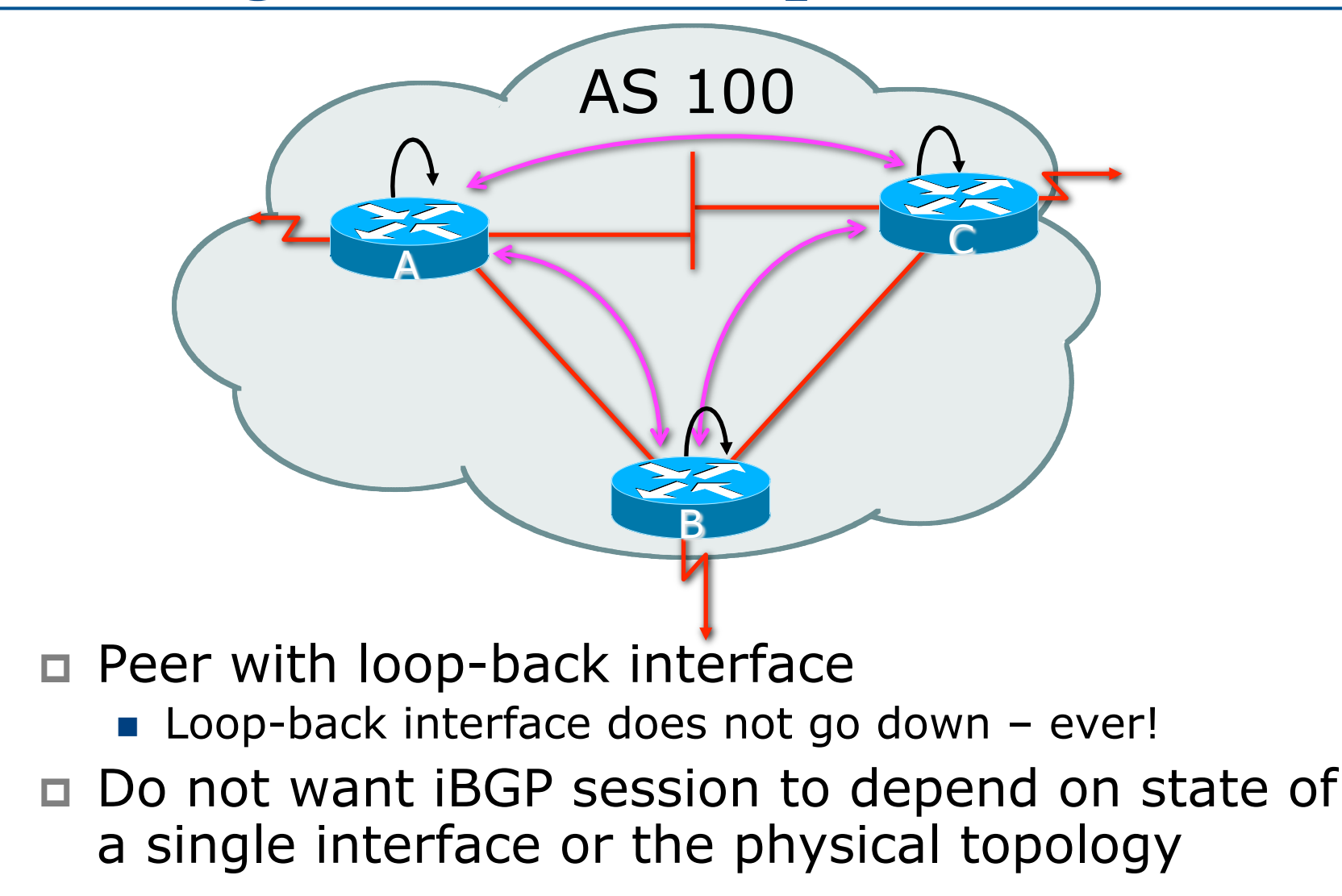

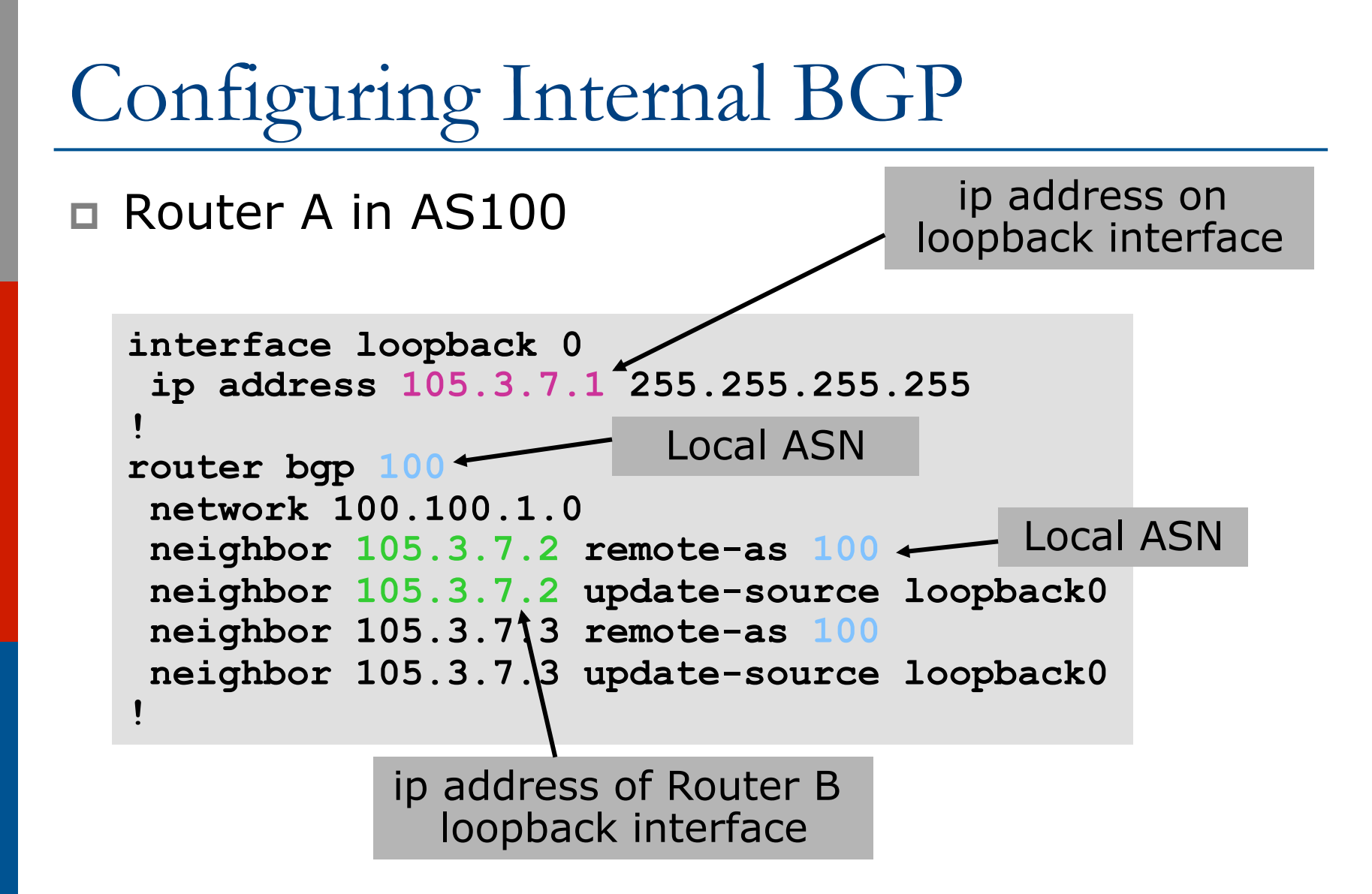

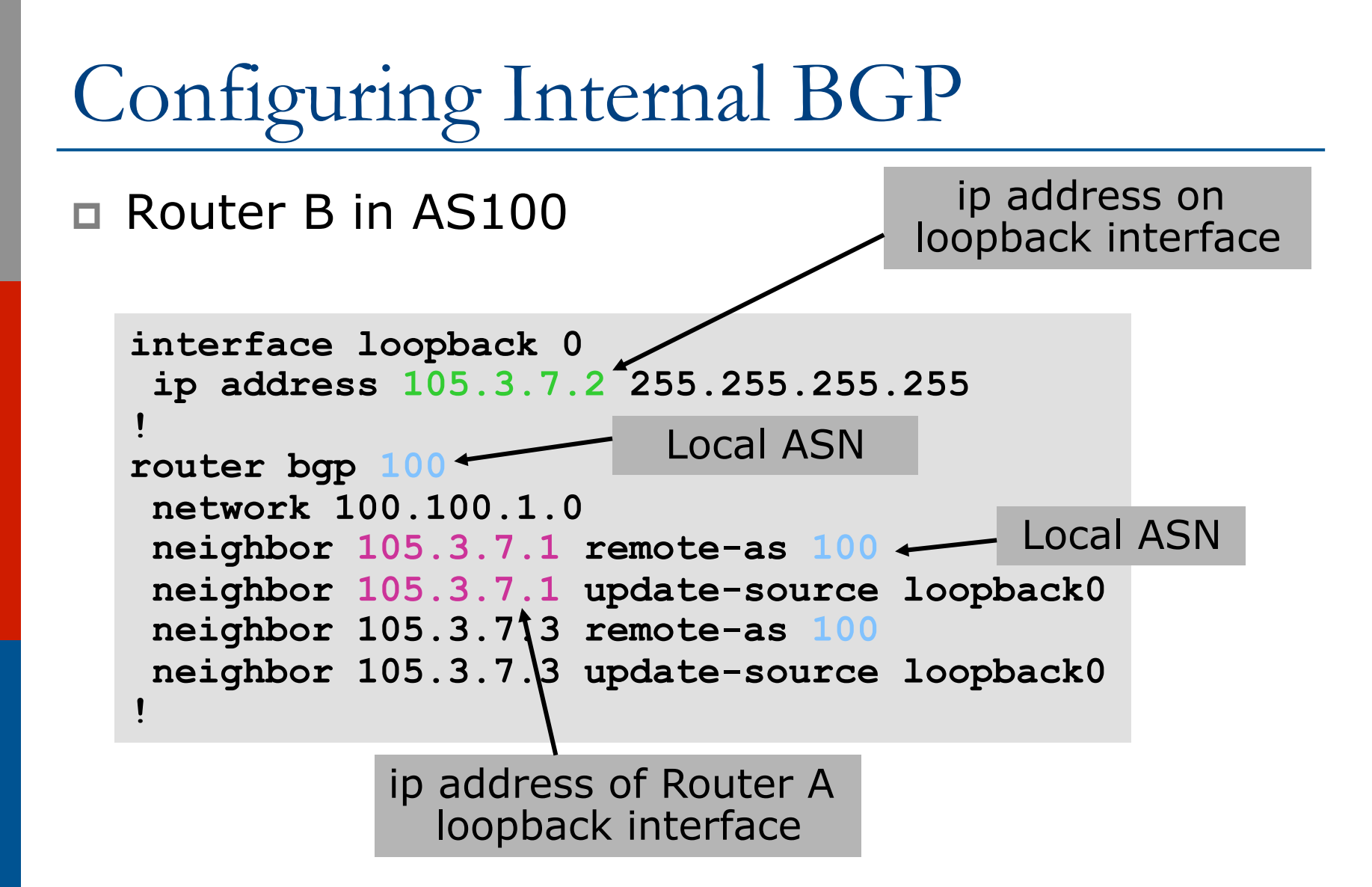

#### Inserting prefixes into BGP

#### □ Two ways to insert prefixes into BGP

- n **redistribute static**
- **network** command

Inserting prefixes into BGP – redistribute static

p Configuration Example:

```
router bgp 100 
  redistribute static 
ip route 102.10.32.0 255.255.254.0 serial0
```
p Static route must exist before redistribute command will work p Forces origin to be "incomplete" p Care required!

Inserting prefixes into BGP – redistribute static

#### p Care required with redistribute!

- redistribute *<routing-protocol>* means everything in the *<routing-protocol>* will be transferred into the current routing protocol
- Will not scale if uncontrolled
- Best avoided if at all possible
- <sup>n</sup> **redistribute** normally used with "route-maps" and under tight administrative control

Inserting prefixes into BGP – network command

p Configuration Example

```
router bgp 100 
 network 102.10.32.0 mask 255.255.254.0 
ip route 102.10.32.0 255.255.254.0 serial0
```
 $\Box$  A matching route must exist in the routing table before the network is announced □ Forces origin to be "IGP"

# Configuring Aggregation

□ Three ways to configure route aggregation

- n **redistribute static**
- n **aggregate-address**
- **network** command

Configuring Aggregation – Redistributing Static

p Configuration Example:

```
router bgp 100 
  redistribute static 
ip route 102.10.0.0 255.255.0.0 null0
```

```
\square Static route to "null0" is called a pull up
  route
```
- Packets only sent here if there is no more specific match in the routing table
- $\blacksquare$  Care required see previously!

Configuring Aggregation – Network Command

p Configuration Example

**router bgp 100 network 102.10.0.0 mask 255.255.0.0 ip route 102.10.0.0 255.255.0.0 null0** 

 $\Box$  A matching route must exist in the routing table before the network is announced p Easiest and best way of generating an aggregate

Configuring Aggregation – aggregate-address command

#### p Configuration Example:

```
router bgp 100 
  network 102.10.32.0 mask 255.255.252.0 
  aggregate-address 102.10.0.0 255.255.0.0 [summary-only] 
! 
ip route 102.10.32.0 255.255.252.0 null 0
```
- □ Requires more specific prefix in BGP table before aggregate is announced
- <sup>p</sup> summary-only keyword
	- Optional keyword which ensures that only the summary is announced (the more specific routes are suppressed)

## Summary BGP neighbour status

Router6>sh ip bgp sum BGP router identifier 10.0.15.246, local AS number 10 BGP table version is 16, main routing table version 16 7 network entries using 819 bytes of memory 14 path entries using 728 bytes of memory 2/1 BGP path/bestpath attribute entries using 248 bytes of memory 0 BGP route-map cache entries using 0 bytes of memory 0 BGP filter-list cache entries using 0 bytes of memory BGP using 1795 total bytes of memory BGP activity 7/0 prefixes, 14/0 paths, scan interval 60 secs

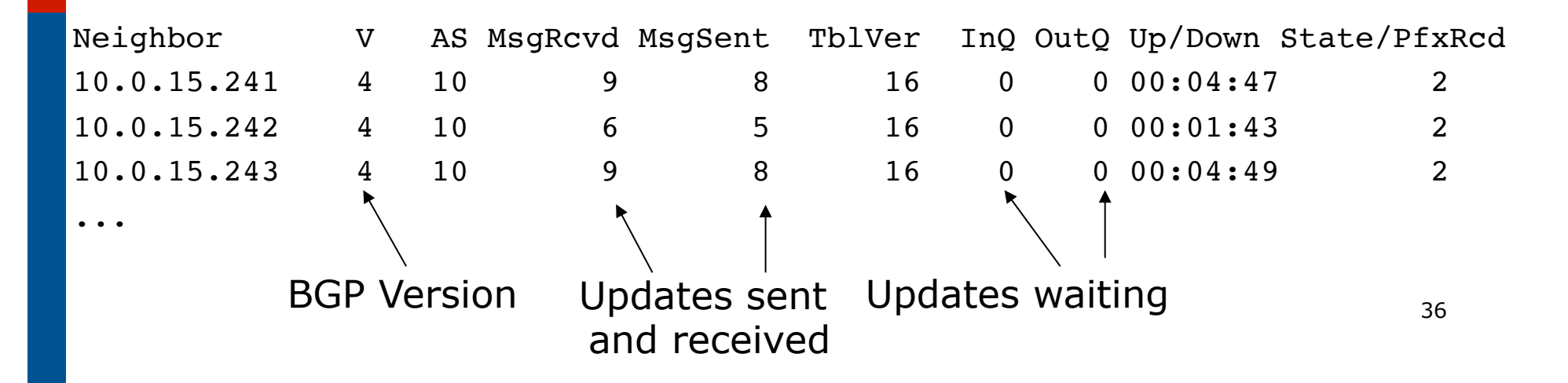

### Summary BGP Table

Router6>sh ip bgp BGP table version is 16, local router ID is 10.0.15.246 Status codes: s suppressed, d damped, h history, \* valid, > best, i - internal, r RIB-failure, S Stale, m multipath, b backup-path, f RT-Filter, x best-external, a additional-path, c RIB-compressed, Origin codes: i - IGP, e - EGP, ? - incomplete RPKI validation codes: V valid, I invalid, N Not found

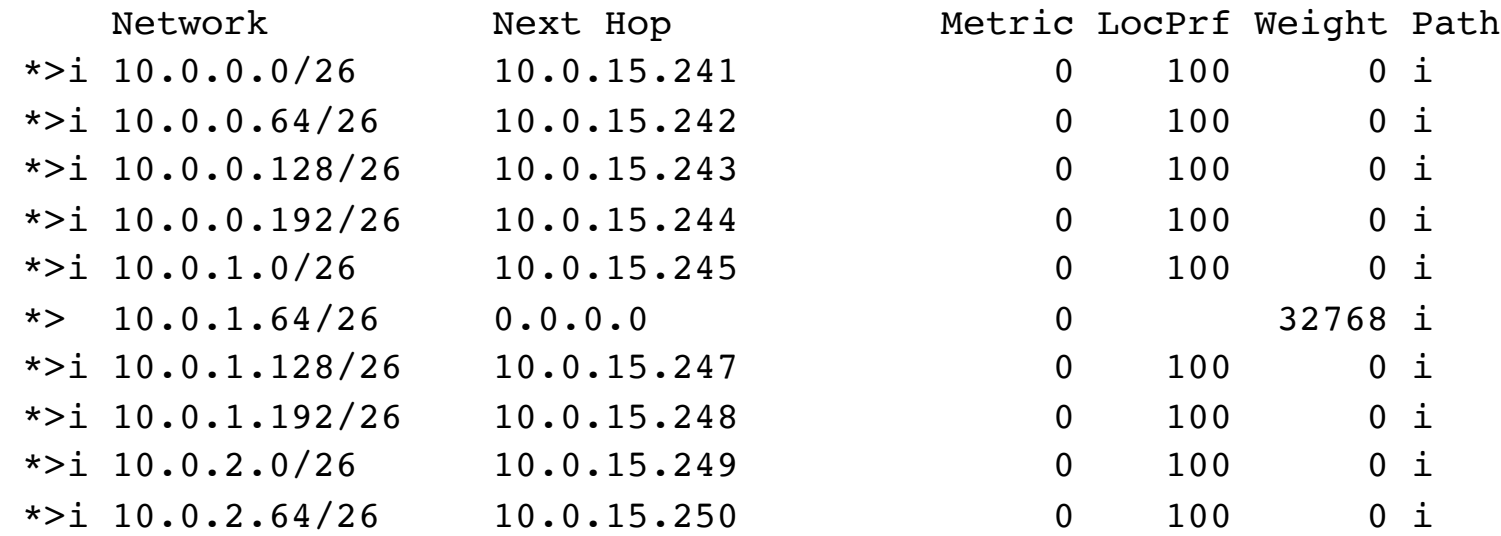

#### Summary

#### $\square$  BGP4 – path vector protocol

p iBGP versus eBGP

- $\square$  Stable iBGP peer with loopbacks
- p Announcing prefixes & aggregates

# Introduction to BGP

ISP Workshops